# **Les principes de la finance**

Université catholique de Louvain Louvain School of Management

Prof. Catherine D'Hondt & Prof. Isabelle Platten

# **OBJECTIFS DU COURS**

Ce cours introductif vous propose un cadre conceptuel et des outils pour vous aider à prendre des décisions financières judicieuses, avec un focus particulier sur les opérations financières courantes.

Les objectifs généraux du cours sont de :

- vous permettre de prendre des décisions d'emprunt, d'épargne ou d'investissement plus éclairées ;
- vous préparer à mieux interagir avec les professionnels de la finance que vous allez rencontrer, dans un cadre privé ou professionnel ;
- vous donner les clés pour participer aux débats politiques ou citoyens portant sur des matières financières ;
- vous offrir une formation de base, préparatoire au suivi de cours de finance plus avancés.

## **CONTENU**

Le cours se focalisera sur la création de valeur et les deux éléments qui vont déterminer cette valeur : le temps et le risque. Nous travaillerons dans un cadre conceptuel unifié : le principe d'absence d'opportunité d'arbitrage (AOA) et la loi du prix unique qui en découle.

Le cours fera référence à de nombreux modèles de la théorie financière mais ils seront abordés d'un point de vue intuitif et avec beaucoup d'applications et d'exemples. A travers ces illustrations, vous découvrirez que l'application des modèles aux données de marché nécessite souvent des hypothèses, des choix et une dose de jugement critique quant aux résultats obtenus. Ces exemples auront trait aux questions de finance personnelle ou de finance d'entreprise.

## **ACQUIS D'APPRENTISSAGE**

Au terme de ce cours, vous serez capable de :

- décrire les principes fondamentaux du raisonnement financier : absence d'opportunité d'arbitrage dans un marché concurrentiel, intégration de la dimension temporelle et du risque dans la décision financière ;
- calculer des valeurs actuelles ou futures, de flux ou de séquences de flux ;
- appliquer les techniques de l'évaluation actuarielle aux opérations financières courantes (de type épargne ou emprunt) et aux principaux actifs financiers (actions et obligations) ;
- utiliser les différents outils de sélection d'investissement pour des projets en entreprise ;
- analyser la problématique de la décision d'investissement, en tenant compte du lien entre rendement attendu et risque ;
- déterminer le taux de rendement qu'une entreprise doit utiliser lorsqu'elle doit prendre une décision d'investissement et utiliser ce taux pour calculer la valeur générée par un projet ;
- suivre des cours de finance plus avancés (finance d'entreprise, gestion de portefeuille, marchés financiers, finance internationale, produits dérivés, etc.).

# **PÉDAGOGIE**

Le cours va s'étaler sur une durée de 10 semaines ; c'est une longue implication pour un cours en e-learning, qui va vous demander un effort soutenu sur la durée.

La finance n'est pas une matière facile à aborder : nous avons donc essayé d'illustrer tous les concepts avec des données tirées de la vie réelle ou des exemples proches de situations qui peuvent se rencontrer dans la pratique.

Il est très important de se placer dans une dynamique de résolution de problèmes dès le début du cours ; profitez du format vidéo pour stopper la diffusion et pour réfléchir à la réponse à la question posée avant de poursuivre l'écoute. Ayez sous la main une calculatrice ou un tableur pour effectuer les calculs.

La matière requiert un temps d'apprentissage : chaque semaine comporte 1 ou 2 leçons et vous demandera de suivre environ 1h30 de vidéos. Nous vous proposons aussi à la fin de chaque leçon de répondre à un test formatif. Ce test ne sera pas noté mais il vous permettra de vérifier votre compréhension après chaque bloc de matière. Un seul conseil : prenez le temps d'y répondre sérieusement.

Il y a 2 semaines d'intégration pendant le cours : après les 3 premières semaines et après les 2 suivantes. Durant ces 2 semaines d'intégration, vous serez amené à répondre à un test certificatif dont la note sera intégrée dans l'évaluation globale du cours.

#### **ORGANISATION**

Le premier bloc de 3 semaines commencera par définir le cadre conceptuel : l'absence d'opportunité d'arbitrage (AOA) et loi du prix unique; il vous donnera également un aperçu des éléments qui vont déterminer la valeur d'un projet ou d'un investissement : le temps et le risque. Nous y développerons aussi les outils de base des mathématiques financières, essentiellement pour pouvoir intégrer correctement l'aspect temporel dans les décisions financières.

Après ce premier bloc, nous vous proposons une semaine d'intégration pour répondre au premier test certificatif.

Le deuxième bloc s'intéressera à la décision d'investissement, en définissant les critères de choix et en montrant comment s'appliquent ces critères. Il sera tourné vers les choix de l'investisseur et/ou l'entrepreneur.

A l'issue de ce deuxième bloc de 2 semaines, nous proposons une nouvelle semaine d'intégration de la matière avec test certificatif.

Le troisième bloc débutera par l'examen des deux sources de financement principales de l'entreprise : les obligations et les actions. Ces instruments sont, pour les investisseurs, des possibilités d'investissement et la décision d'investir dans ces actifs financiers doit donc être guidée par les mêmes principes qui sous-tendent la décision d'investissement dans les projets d'une entreprise. Nous consacrerons ensuite une semaine à la question du risque et nous terminerons le cours avec la liaison entre la rentabilité et le risque, ce qui nous permettra de revisiter la question de l'évaluation de projet.

A l'issue du troisième bloc, vous disposerez de 2 semaines pour compléter l'évaluation finale.

## **PRÉREQUIS**

Le niveau de mathématiques requis pour suivre le cours est un niveau intermédiaire de fin d'école secondaire : fonctions mathématiques élémentaires (puissance, exponentielle, logarithme) et fonctions statistiques de base (moyenne, variance, écart-type, corrélation). Nous mettrons à votre disposition des notes de rappel et un renvoi vers des références offrant un exposé plus détaillé. Nous pensons que le cours peut être suivi sans disposer d'une formation préalable en économie ou en comptabilité. Néanmoins, nous ferons référence à des notions de base de ces disciplines, en rappelant les éléments nécessaires à la bonne compréhension du cours.

Par ailleurs, nous proposons régulièrement la résolution des problèmes dans un tableur et nous supposons que vous êtes familier avec l'utilisation de base de ce type d'outil. Nous mettrons à votre disposition des vidéos complémentaires (de type « tutoriels ») vous montrant comment utiliser des fonctionnalités plus avancées, telles le solveur ou la régression linéaire.

## **MATÉRIEL & RESSOURCES**

#### *Les vidéos*

Le contenu du cours est principalement délivré sous forme de vidéos. Nous avons effectué un travail pédagogique important pour découper les 14 leçons en séquences vidéos relativement courtes, ne dépassant pas, sauf exception, une dizaine de minutes. Ceci devrait vous permettre de visionner les vidéos à votre rythme et de vous réengager positivement dans l'écoute d'une vidéo suivante.

Nous avons profité de ce cours à deux voix pour alterner la présence des deux enseignantes, chacune se positionnant dans un « rôle » : Catherine D'Hondt assure principalement les exposés théoriques et Isabelle Platten les illustrations. De nombreuses illustrations ont été tournées à partir d'un tableau blanc interactif (TBI). Ce dispositif permet de voir le problème résolu « linéairement », comme si vous le traitiez vous-même. Nous pensons que c'est une façon très efficace de suivre une résolution de problème mais nous sommes évidemment curieuses de recevoir votre feedback. Quoiqu'il en soit, nous vous suggérons, pour tirer le meilleur parti du temps d'apprentissage, de systématiquement essayer de résoudre vous-même le problème avant de visionner le développement de la réponse. Et puis de le refaire si nécessaire.

Chaque vidéo dispose de sous-titres, ce qui devrait vous permettre de constituer aisément votre propre résumé de cours, par simple « copier-coller » et édition des sous-titres si vous le souhaitez. Essayez d'effectuer votre propre résumé du cours au fur et à mesure de votre évolution dans la matière. Prendre des notes ou résoudre les problèmes vous rend acteur et pas spectateur…très utile pour fixer vos nouvelles connaissances sur le long terme !

#### *Les test formatifs*

Les tests proposés après chaque leçon sont une très bonne façon de vérifier votre compréhension de la matière. Nous vous encourageons vraiment à y répondre. La réponse correcte vous sera donnée, ainsi qu'une brève description de la démarche à suivre pour obtenir celle-ci.

#### *Les notes & rappels*

Chaque apprenant va s'engager dans ce cours avec un bagage différent et il n'est pas possible de couvrir toutes les situations individuelles. Nous ne préparerons qu'un nombre très limité de notes, sur les concepts de base en mathématiques et statistiques que nous utilisons. Si vous le jugez nécessaire pour votre compréhension ou si vous souhaitez aller plus loin par curiosité, des explications complémentaires peuvent toujours être trouvées sur internet ou dans des livres. N'hésitez pas à être curieux !

#### *Le tableur*

Certains exercices résolus dans les vidéos sont également résolus dans un tableur. Nous avons, dans certains cas, préparé des vidéos complémentaires qui vous indiqueront la marche à suivre, dans le tableur, pour la résolution du problème. C'est notamment le cas quand nous faisons appel à des fonctionnalités plus avancées de cet outil. Nous considérons que vous disposez d'un outil de ce type, bien que l'essentiel des problèmes proposés puissent être résolus avec une simple calculatrice (peut-être pas celle intégrée à votre téléphone portable, quoique, la technologie évolue très vite…).

En général, nous ne faisons pas référence, dans la résolution des problèmes, aux fonctions financières intégrées disponibles dans les tableurs. Nous considérons qu'il est plus adéquat, dans une optique d'apprentissage, de faire la totalité du développement et les calculs y afférents, plutôt que d'utiliser une boîte noire. Nous utiliserons néanmoins 2 outils disponibles dans Excel : le solveur et l'utilitaire d'analyse - régression linéaire. Ces éléments ne sont pas d'office installés et vous devez parfois les activer. Une petite recherche dans Google devrait vous aider au besoin…

#### *Le forum*

Un forum est également à votre disposition. Celui-ci vous appartient et vous permettra, si vous le souhaitez, de partager vos réflexions et questions avec la communauté des apprenants. Nous y interviendrons parfois, mais il sera avant tout ce que vous en ferez.

Nous comptons sur l'interaction entre apprenants pour favoriser votre apprentissage de la matière et l'émergence de solutions. Toutefois, l'apprentissage et l'évaluation continue doivent rester des activités personnelles. Pour vous aider à adopter un comportement adapté sur le forum, nous avons établi un *Code de conduite*; celui-ci est disponible sur la page du cours.

Les consignes à respecter scrupuleusement sont les suivantes :

- $\checkmark$  ne pas donner sur le forum des réponses explicites aux tests (du type : la bonne réponse est b) ou la bonne réponse est 948.19) ;
- $\checkmark$  ne pas adopter une attitude perturbatrice envers les autres apprenants (tout comportement moqueur ou agressif est à proscrire) ;
- $\checkmark$  adopter une attitude constructive et bien lire les messages ou questions avant d'interagir.

En cas de violation de ce *Code de conduite*, notre équipe pédagogique et edX se réservent le droit de prendre des mesures pouvant aller jusqu'à votre désinscription du cours et la désactivation de votre compte.

### **RÉFÉRENCES**

De très nombreux ouvrages couvrent la matière enseignée dans ce cours, qui peut être suivi sans disposer d'aucun manuel. De manière facultative, nous vous en proposons 2 (utilisés dans nos cours à l'Université catholique de Louvain pendant de nombreuses années) :

*Finance d'entreprise, 3 ème édition, Berk & DeMarzo, Pearson France 2014. Principles of Corporate Finance: Global Edition, 11ème édition, Brealey, Myers & Allen, McGraw-Hill 2014.*

#### **LES CONVENTIONS**

Nous avons essayé d'être au maximum cohérents dans les conventions numériques : nous utilisons généralement le « . » comme séparateur décimal plutôt que la « , » et l'espace ou le « . » comme séparateur de milliers. Ces séparateurs dépendent du paramétrage du tableur et des formats employés. Cependant, soyez tolérants si vous voyez apparaître des « , » comme séparateur décimal, notamment dans les résolutions sous TBI.

Par ailleurs, nous utilisons toujours la précision de la machine dans les calculs intermédiaires et nous conservons la précision de la machine jusqu'au bout du calcul (pas d'arrondis intermédiaires). En général, nous présentons les résultats numériques finaux avec 2 chiffres significatifs après le séparateur décimal. Des exceptions peuvent parfois exister mais si elles apparaissent dans les tests, nous l'indiquons clairement.

#### **EVALUATION**

L'évaluation du cours se base sur les 2 tests certificatifs intermédiaires et l'évaluation finale. Chaque évaluation intermédiaire compte pour 20% de la note globale ; l'évaluation finale intervient donc pour 60% de la note. Conformément aux règles en vigueur en Communauté française de Belgique au sein des universités, la réussite du cours est à 50%.

Pour les tests certificatifs et l'évaluation finale, la réponse correcte à chaque question n'est pas fournie. Vous obtenez juste votre score final.

# **CONTACT AVEC L'ÉQUIPE PÉDAGOGIQUE**

Outre les 2 professeurs, le cours bénéficie des apports de Saifeddine Ben Hadj et d'Anthony Bellofatto, assistants-chercheurs en finance dans notre université. Ils seront régulièrement présents comme modérateurs sur le forum et ont participé à la conception des tests. Ce sont les principaux gestionnaires du cours sur la plateforme edX.

Bien qu'il soit extrêmement aisé d'obtenir nos adresses professionnelles par une simple recherche dans Google, nous vous demandons instamment de ne pas chercher à interagir avec nous par une autre voie que celle du forum. Merci aussi d'être patient : nous ne pourrons pas répondre à toutes les questions, et surtout pas dans les minutes qui suivent votre demande (nous sommes sur le fuseau horaire UTC +1).

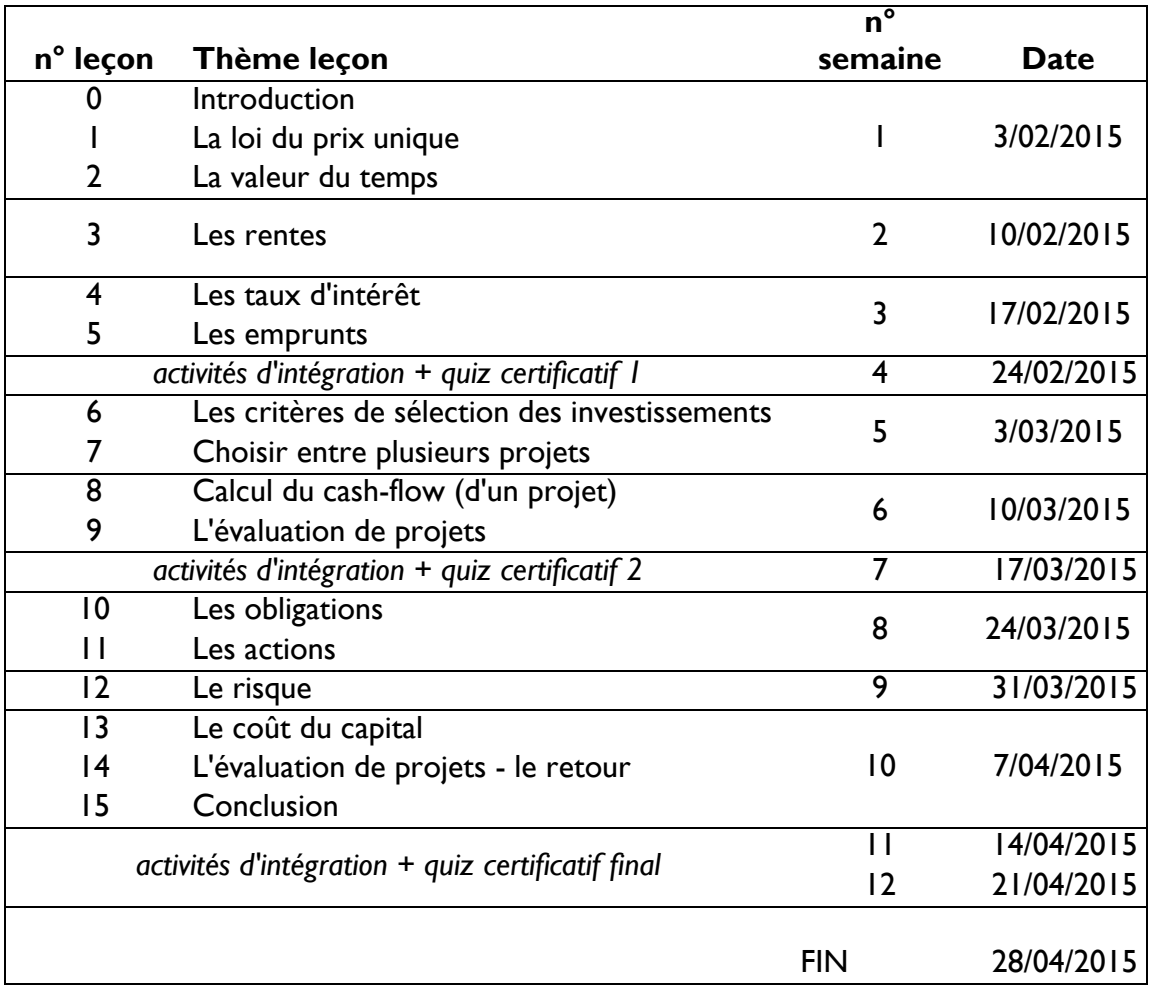

#### **CALENDRIER**

Le matériel de la semaine sera mis à disposition pour la date indiquée à 00:00 UTC.

Le premier test certificatif doit être complété pour le 3/03/2015 à 00:00 UTC.

Le deuxième test certificatif doit être complété pour le 24/03/2015 à 00:00 UTC.

L'évaluation finale doit être complétée pour le 29/04/2015 à 00:00 UTC.